pädagogische hochschule schwyz

# **Programmierumgebungen für Kinder**

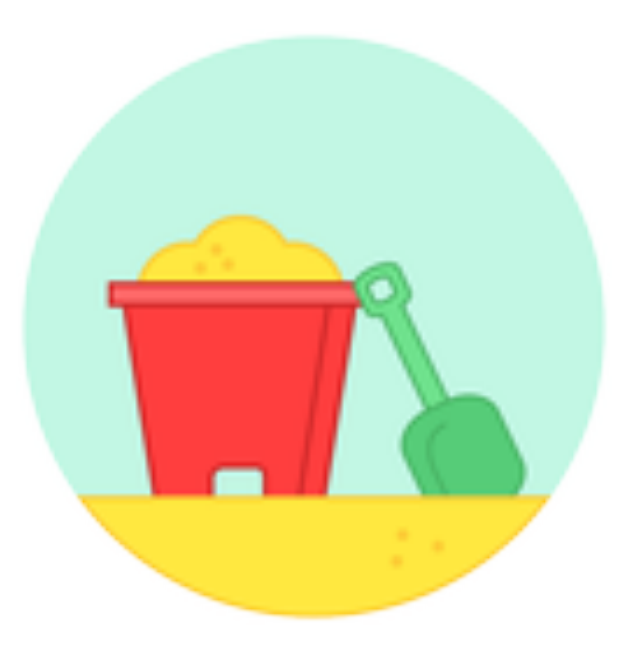

Dr. Michael Hielscher

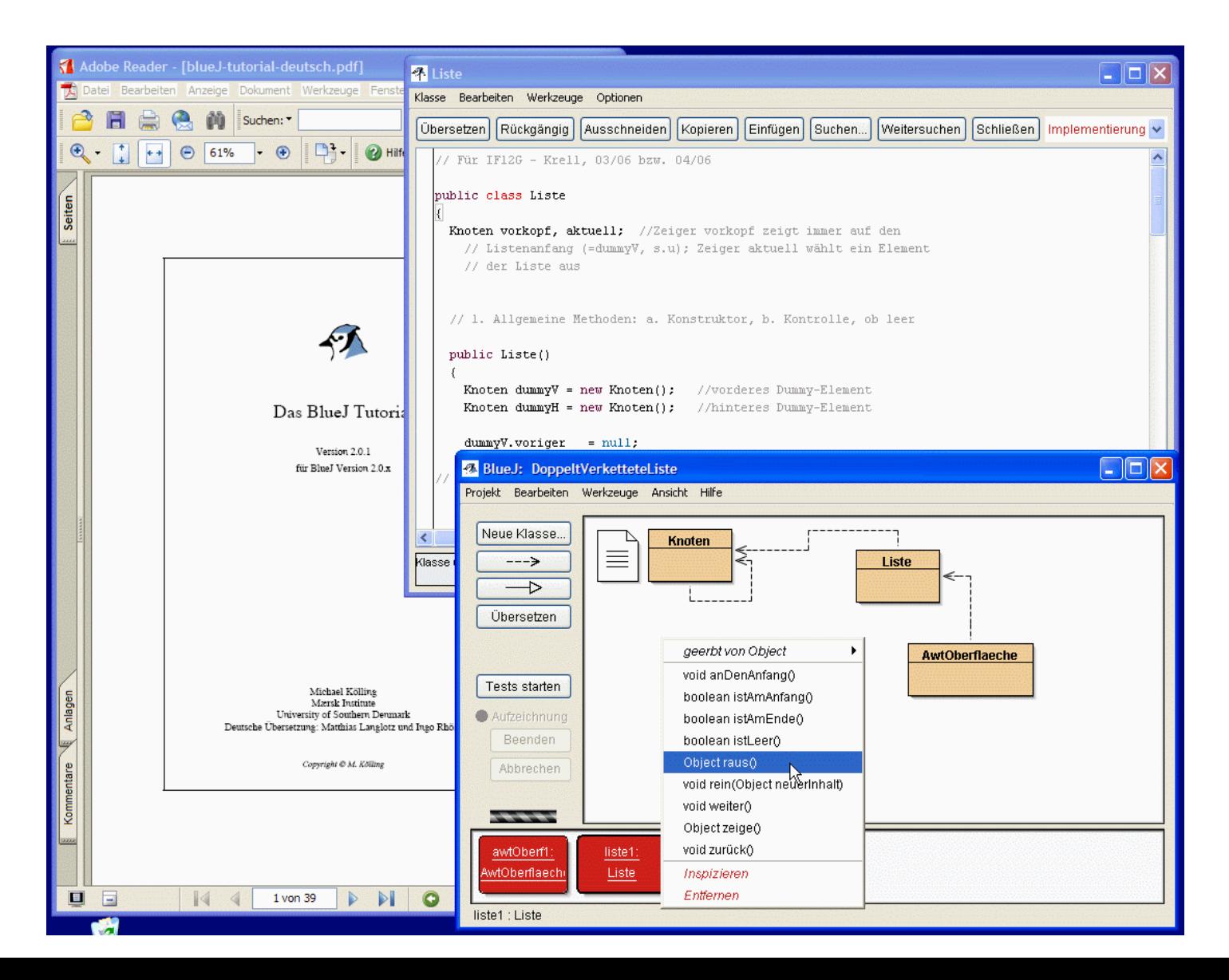

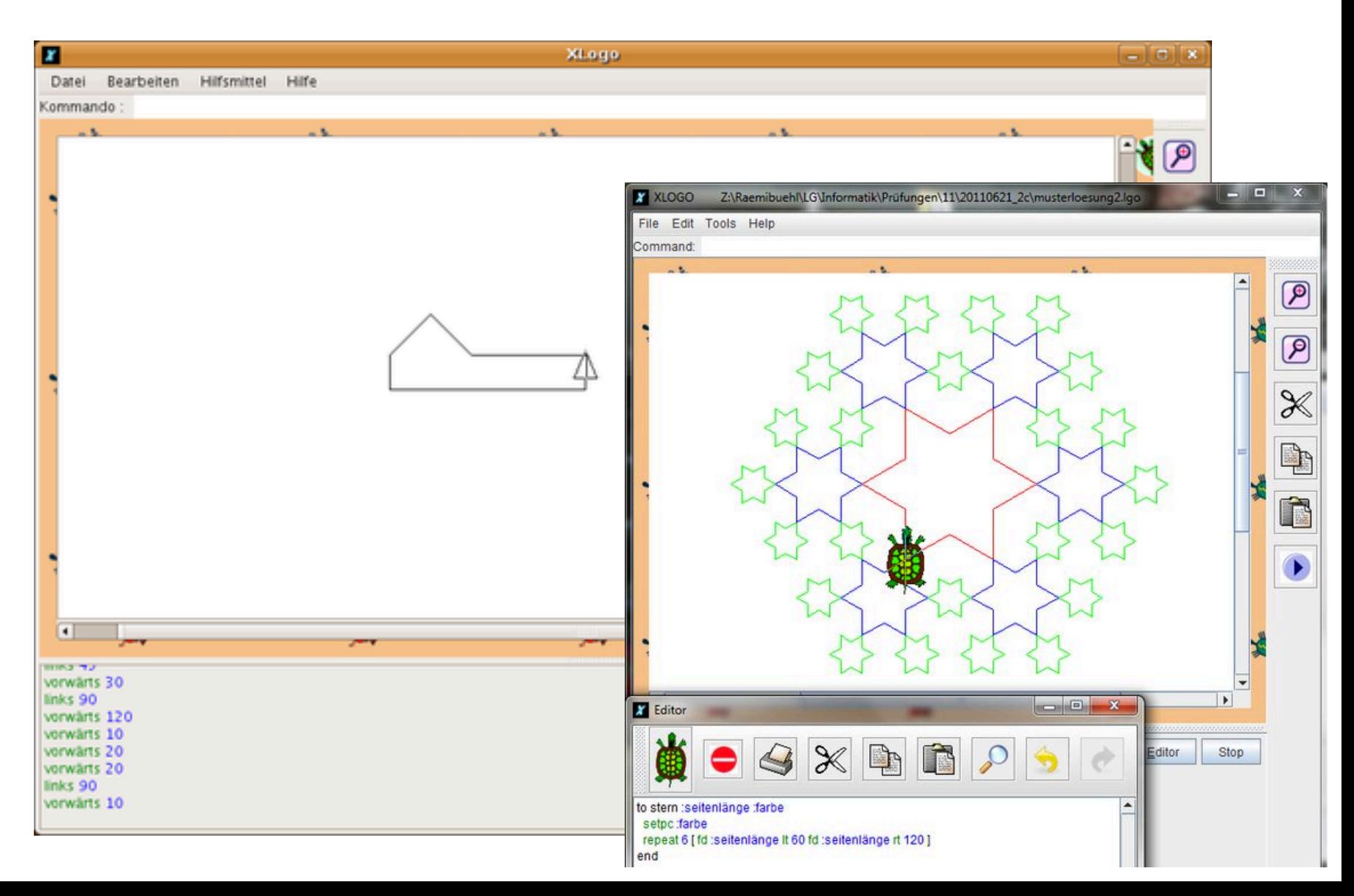

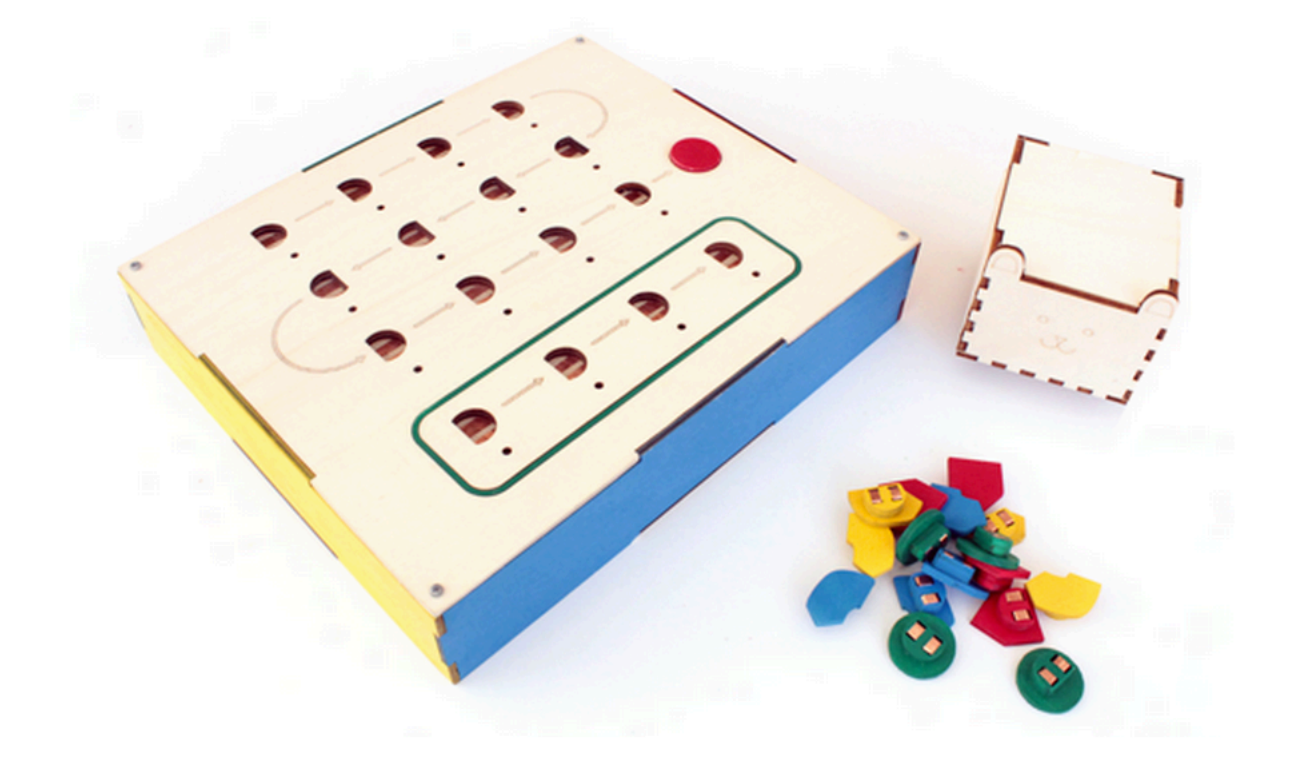

Taktile Programmierumgebung: Primo.io

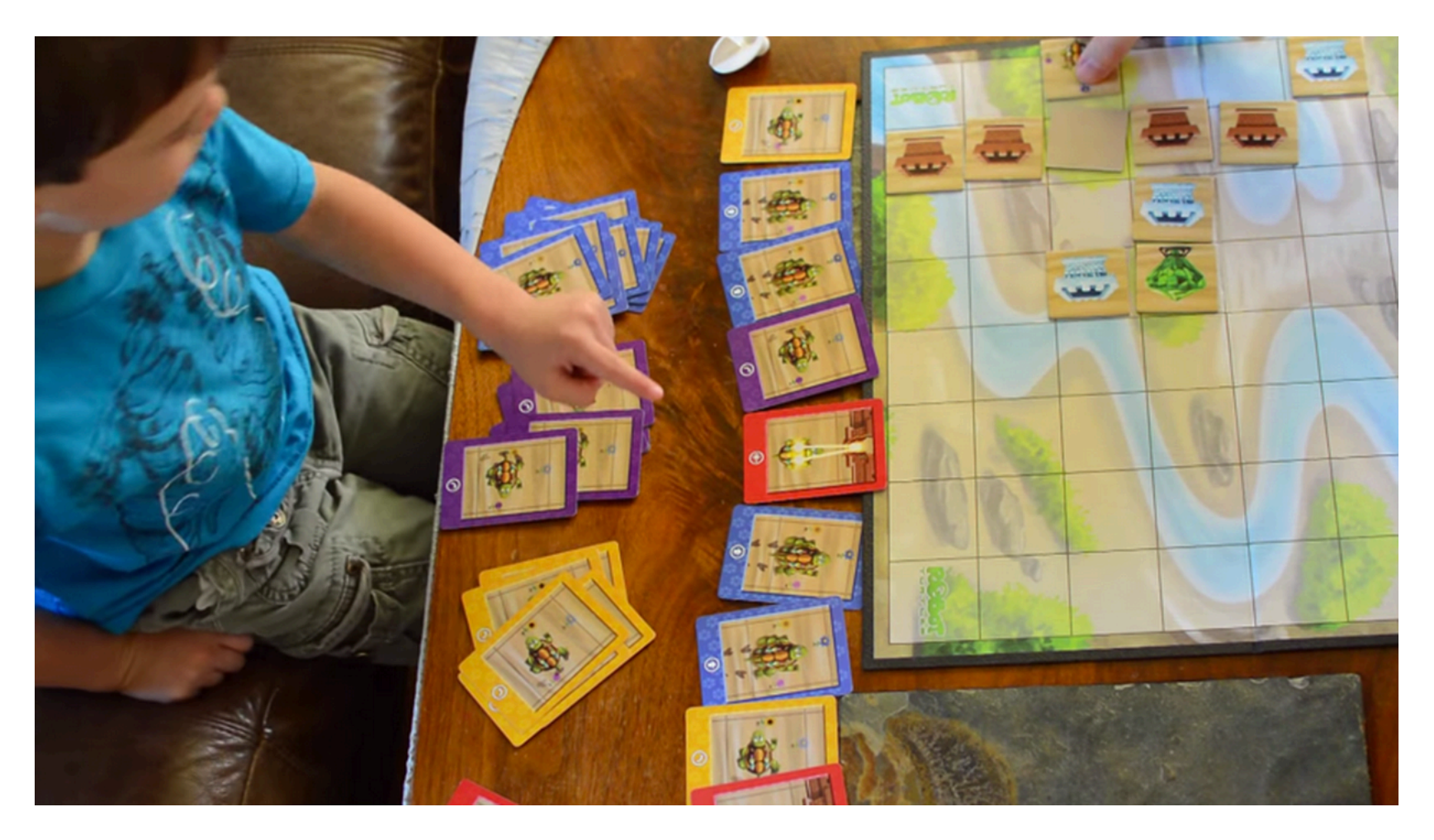

Brettspiele zum Thema Programmieren: RobotTurtles

## Was davon verwenden?

Klassifikation von Programmier-Lernumgebungen

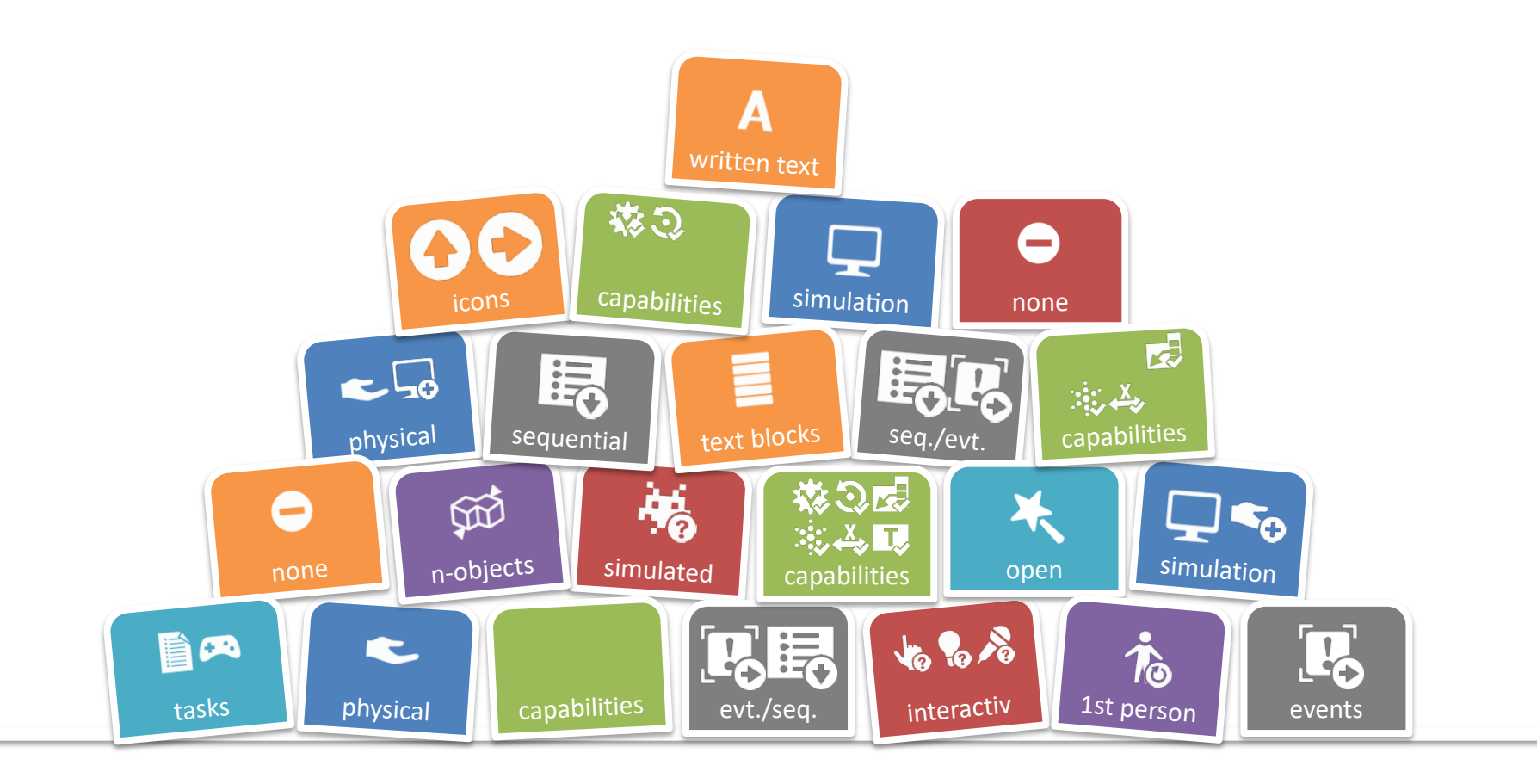

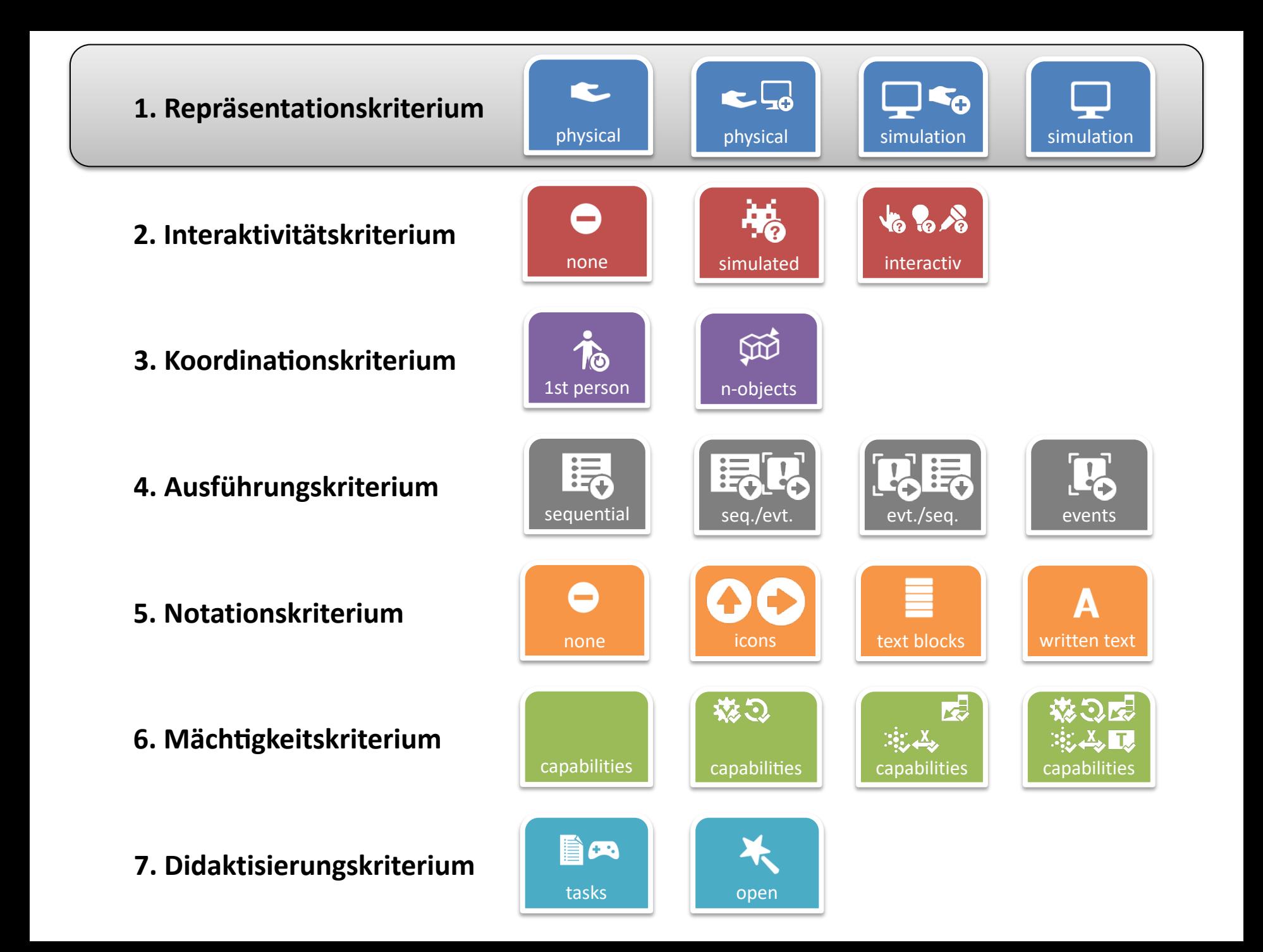

physical physical physical physical

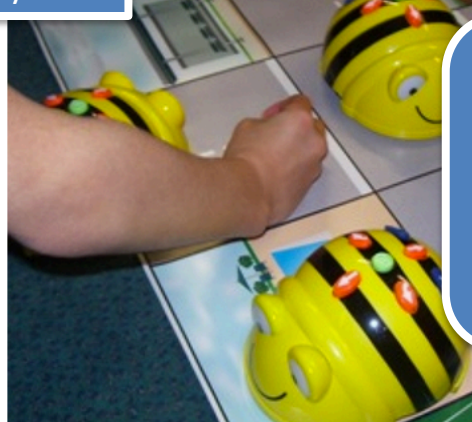

keine weitere Hardware benötigt kein Vorwissen nötig relativ teuer (80-250 CHF) Möglichkeiten begrenzt  $\Rightarrow$  primär für Anfänger (4 – 10)

Enaktive physische Roboter: Bee-Bots (links), KIBO mit Bauklötzchen (rechts)

 $\begin{array}{c}\n\downarrow \\
\downarrow \\
\downarrow \\
\downarrow \\
\downarrow \\
\downarrow\n\end{array}$ mehr Möglichkeiten komplexe Projekte möglich relativ teuer (100-400 CHF) zusätzlich Infrastruktur nötig Vorwissen zu Computern nötig  $\Rightarrow$  Anfänger + Fortge. (10 – 14) physical **Containery Enaktive pyhsische Roboter mit Programmierung am Computer:** Pohysical

Thymio II (links), Lego WeDo (rechts),

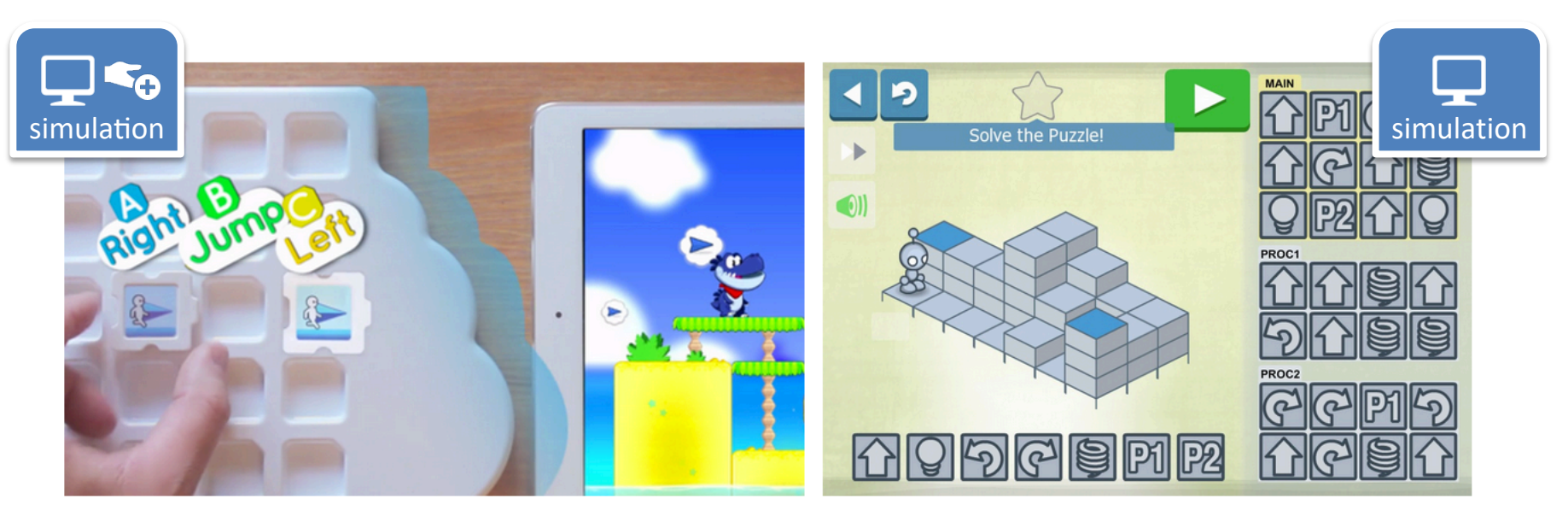

virtuelle Roboter mit ikonischer Programmierung Puzzlets mit physischer Eingabe (links), Lightbot mit virtueller Tastatur (rechts)

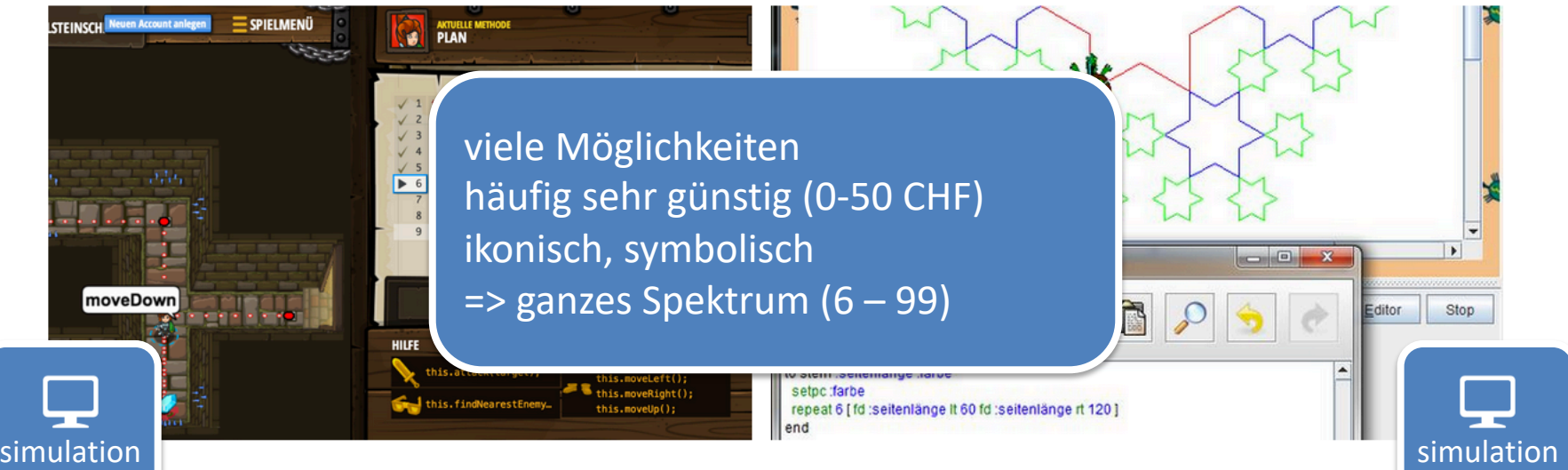

virtuelle Roboter mit symbolischer, textueller Programmierung ohne physische Komponenten: Codecombat.com (links), XLogo (rechts)

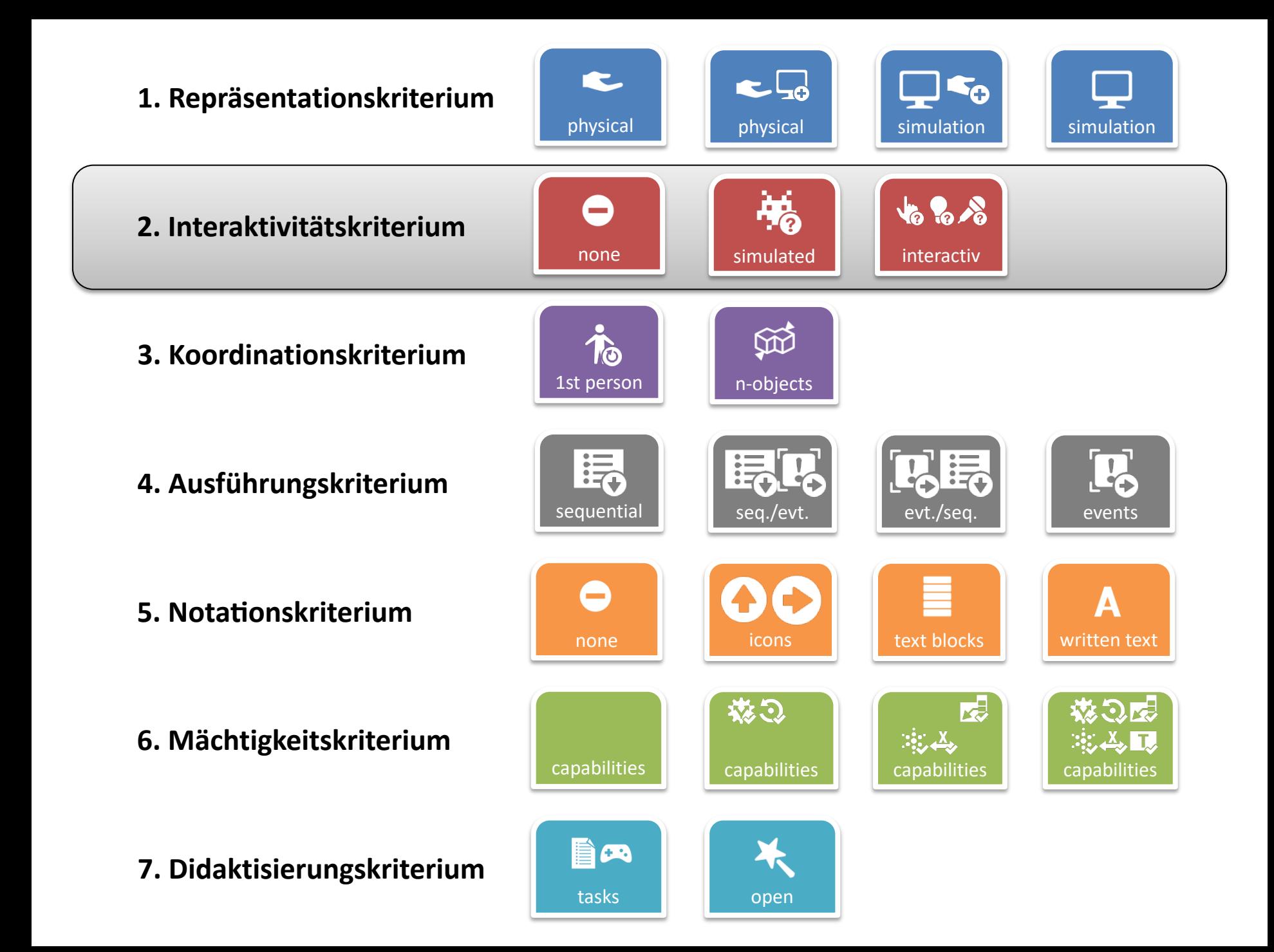

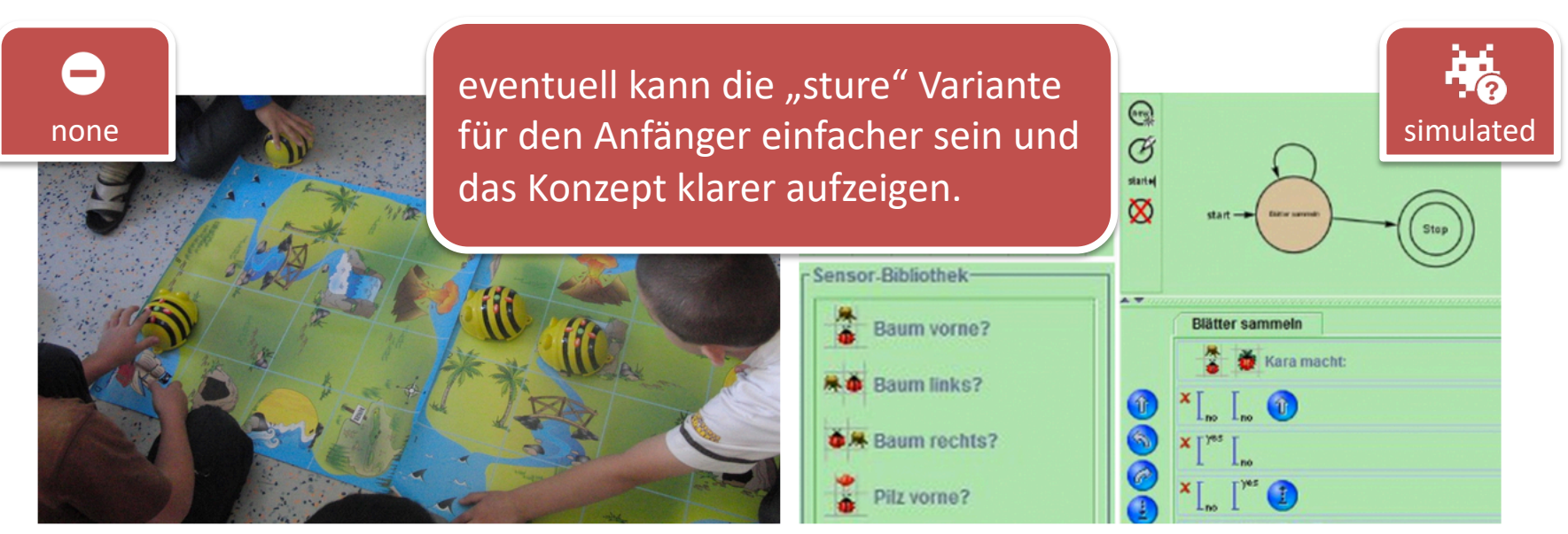

keine Sensoren im BeeBot (links), simulierte Sensoren in Kara (rechts)

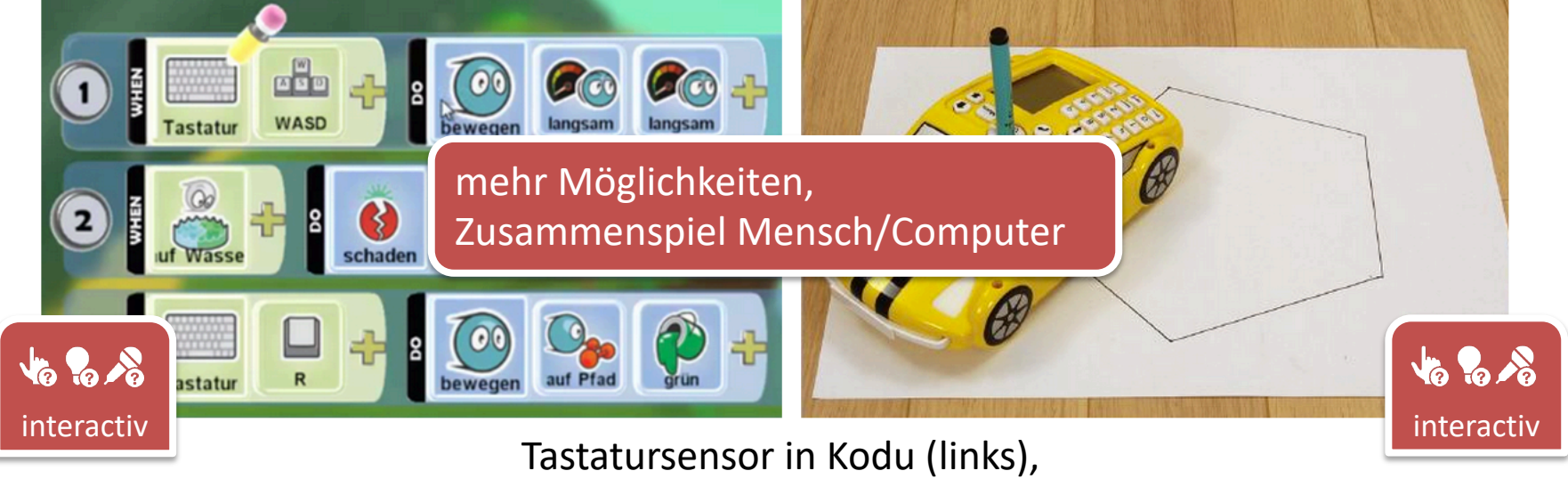

Licht- und Berührungssensor im ProBot (rechts)

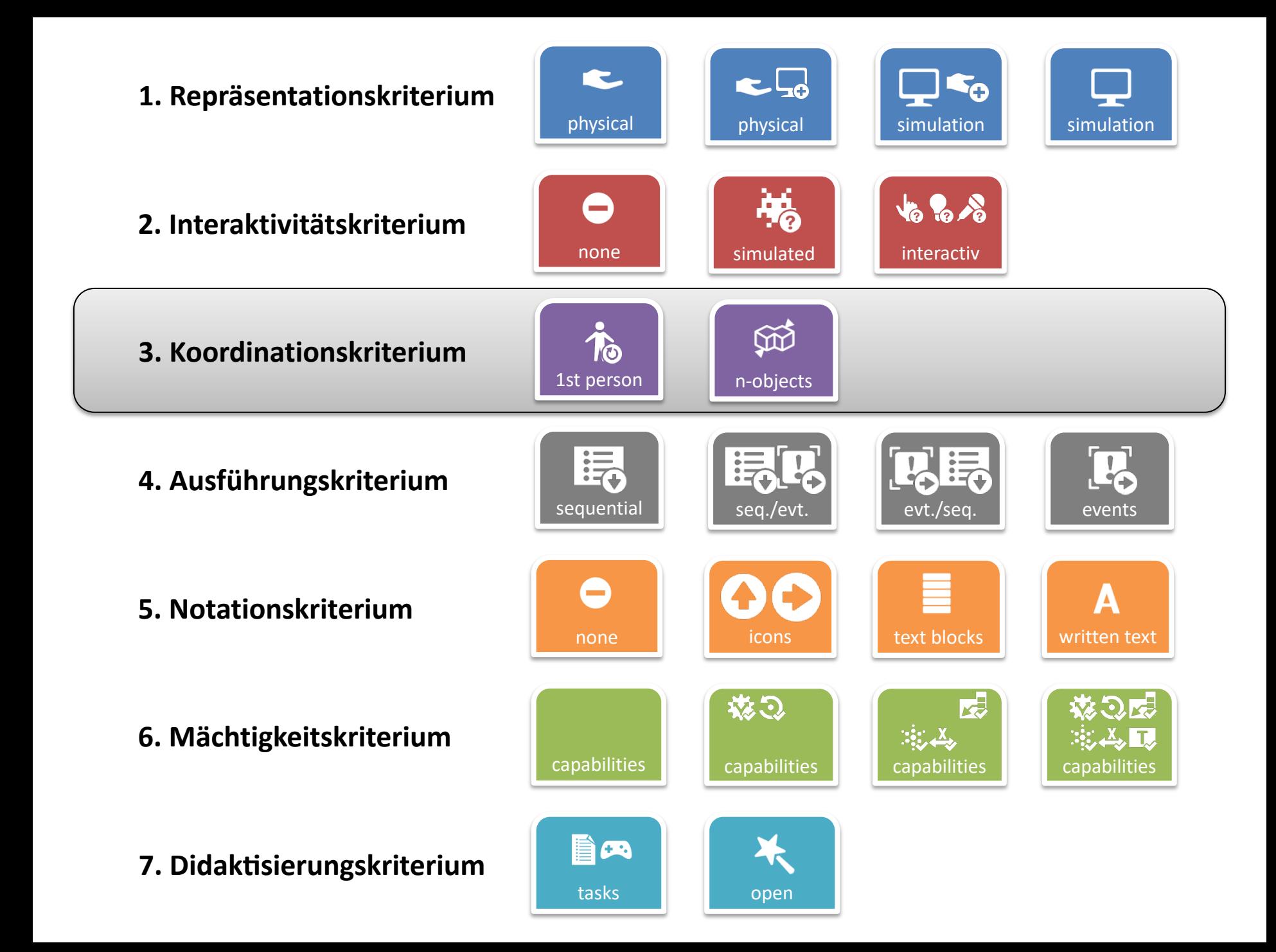

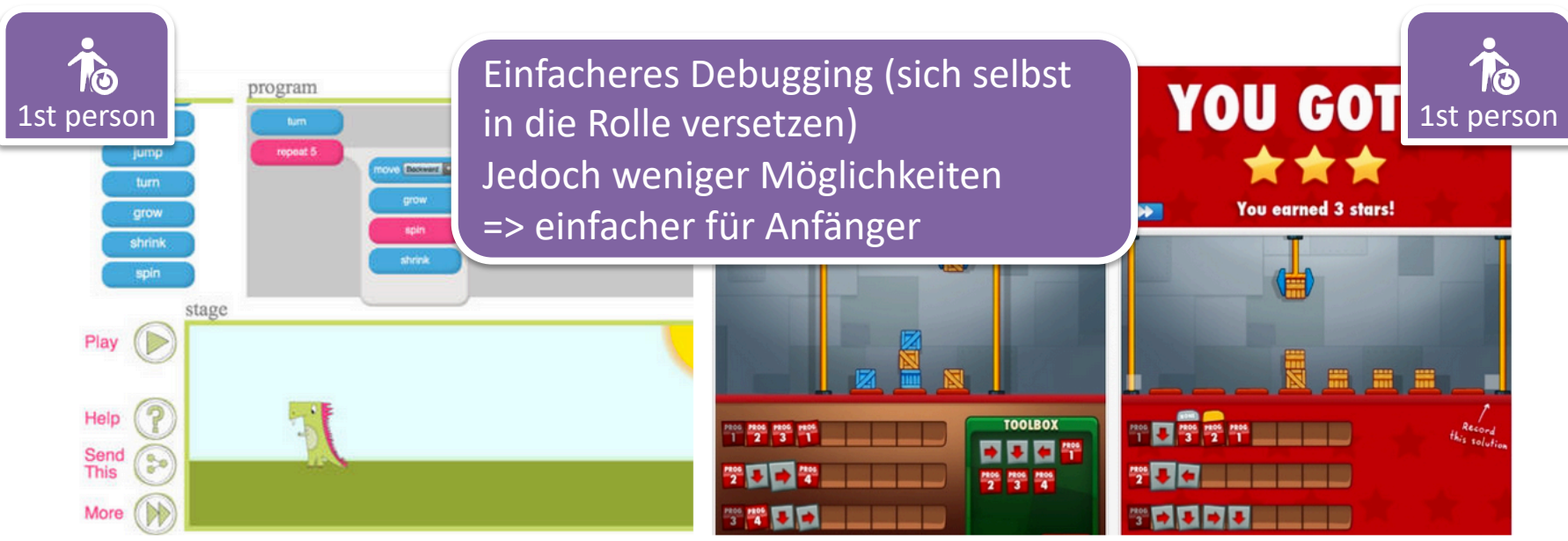

1st-person am Beispiel Daisy the Dinosaur (links) und CargoBot (rechts)

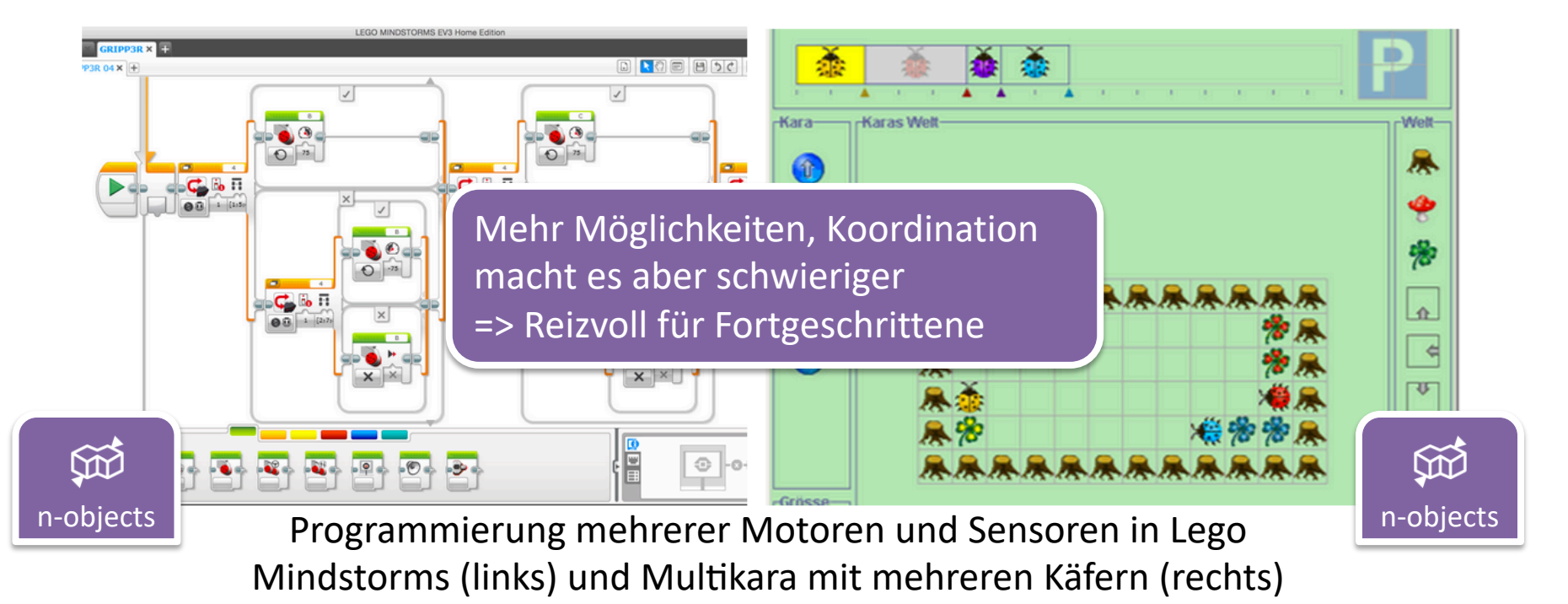

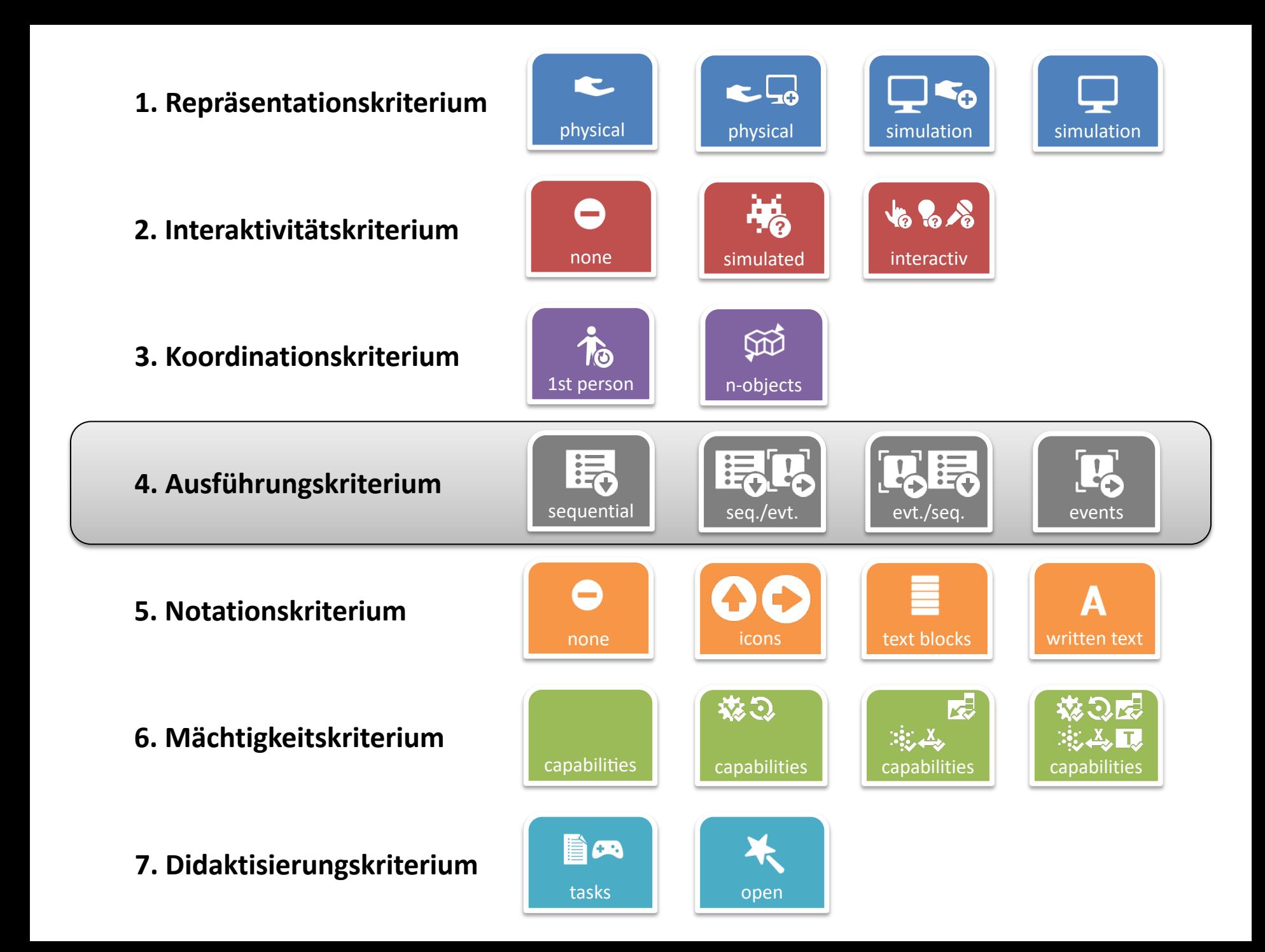

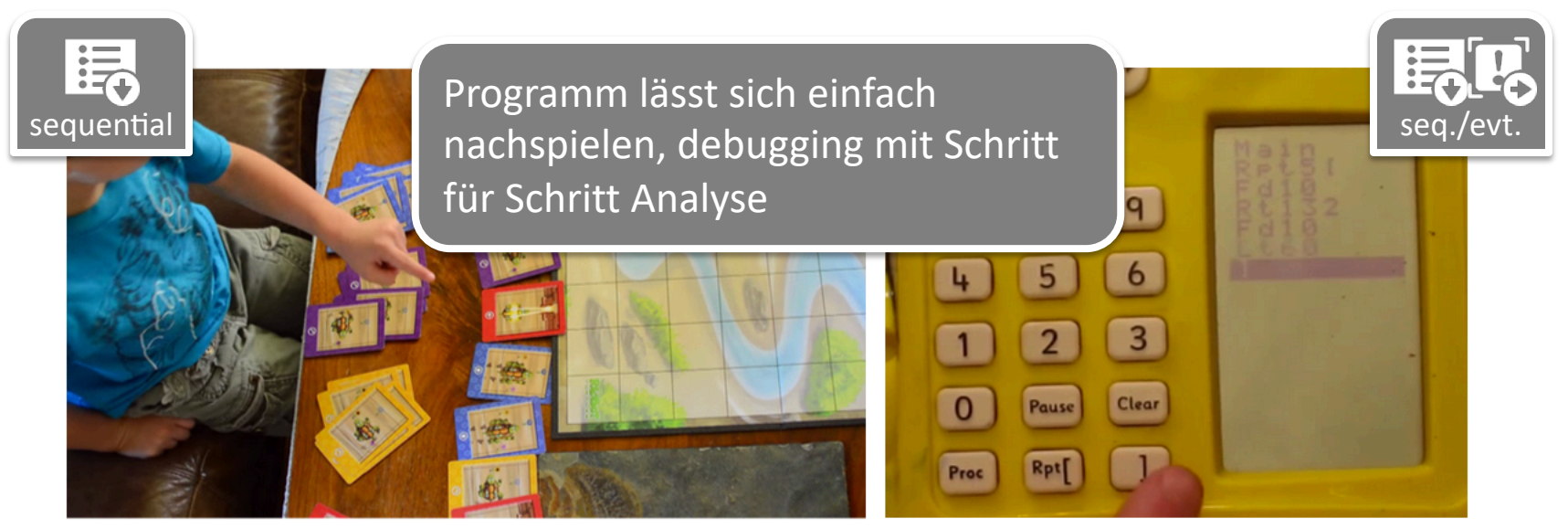

Sequentielle Programmierung bei RoboTurtles (links) und sequentielle Programmierung mit Sensor-Events beim ProBot (rechts)

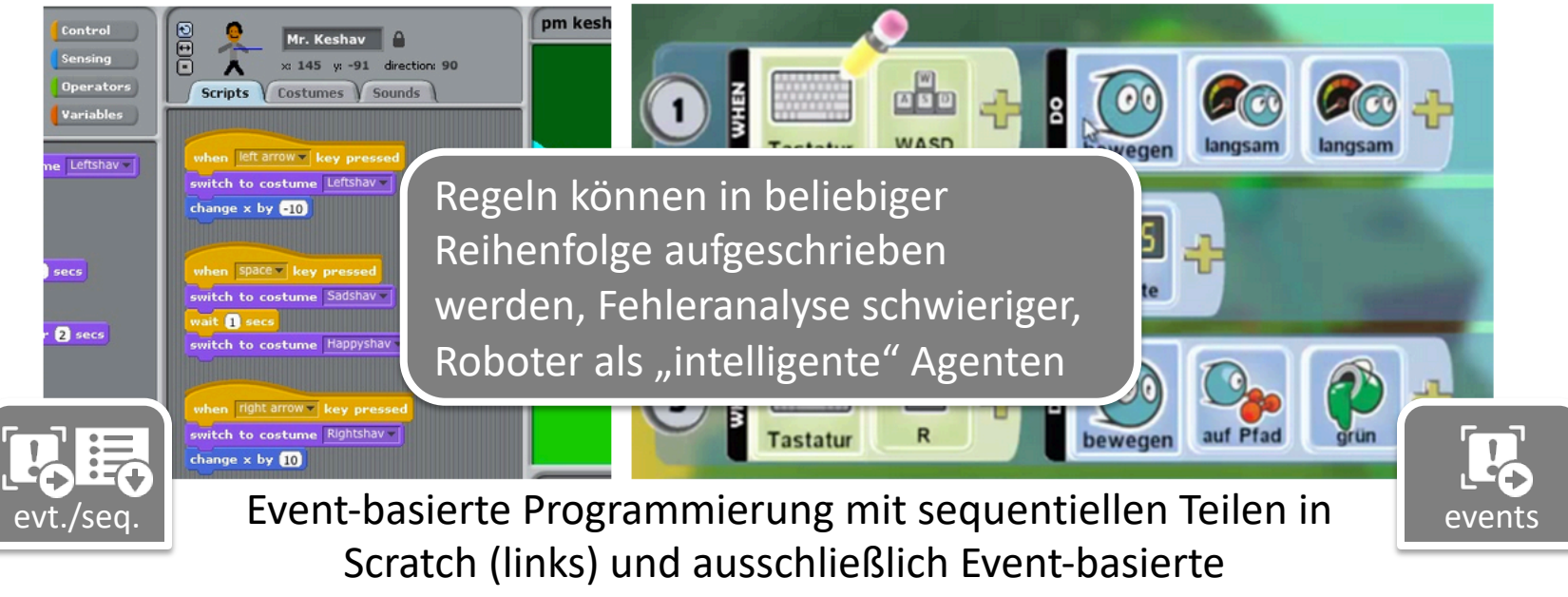

Programmierung mit Kodu (rechts)

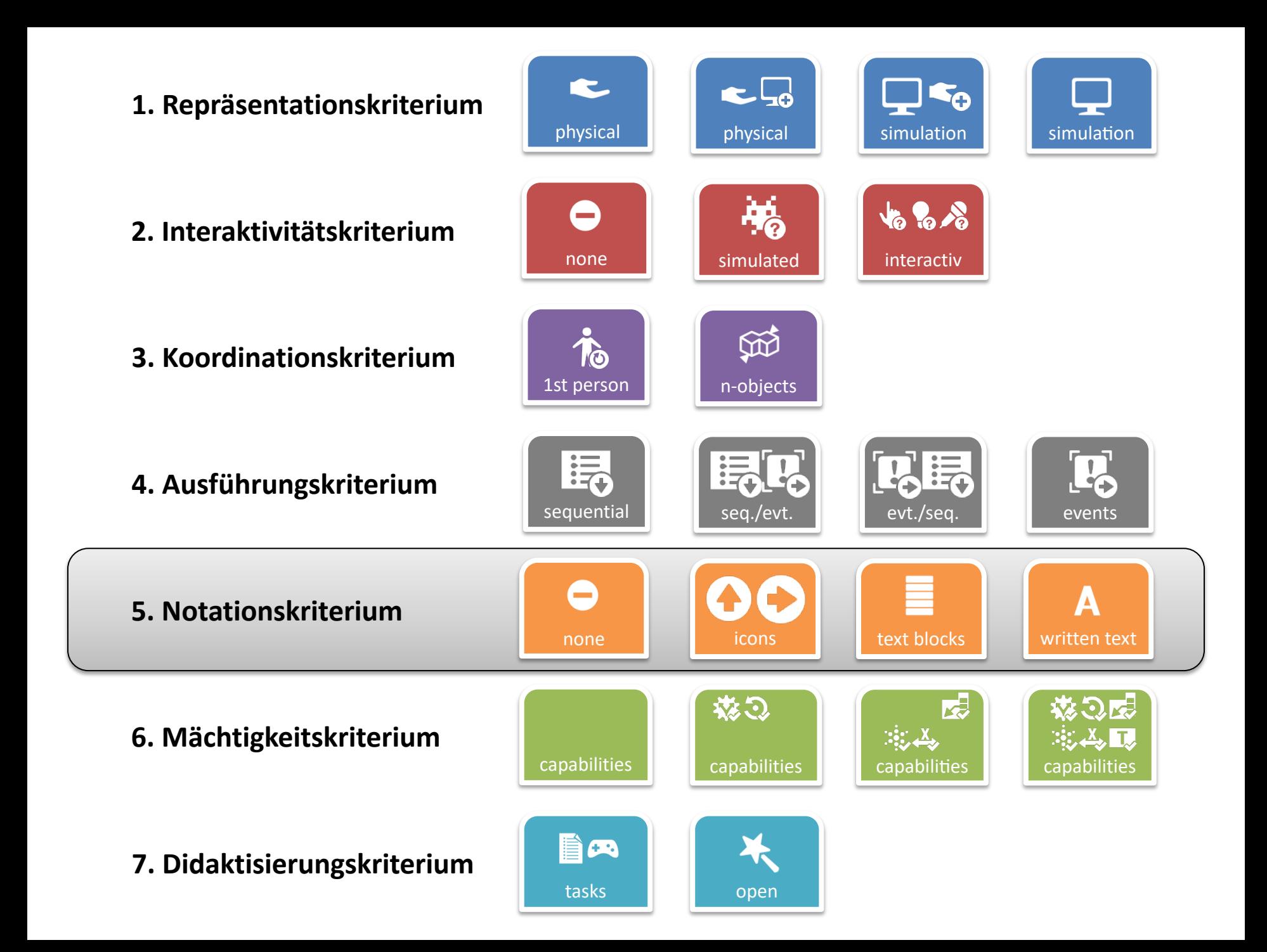

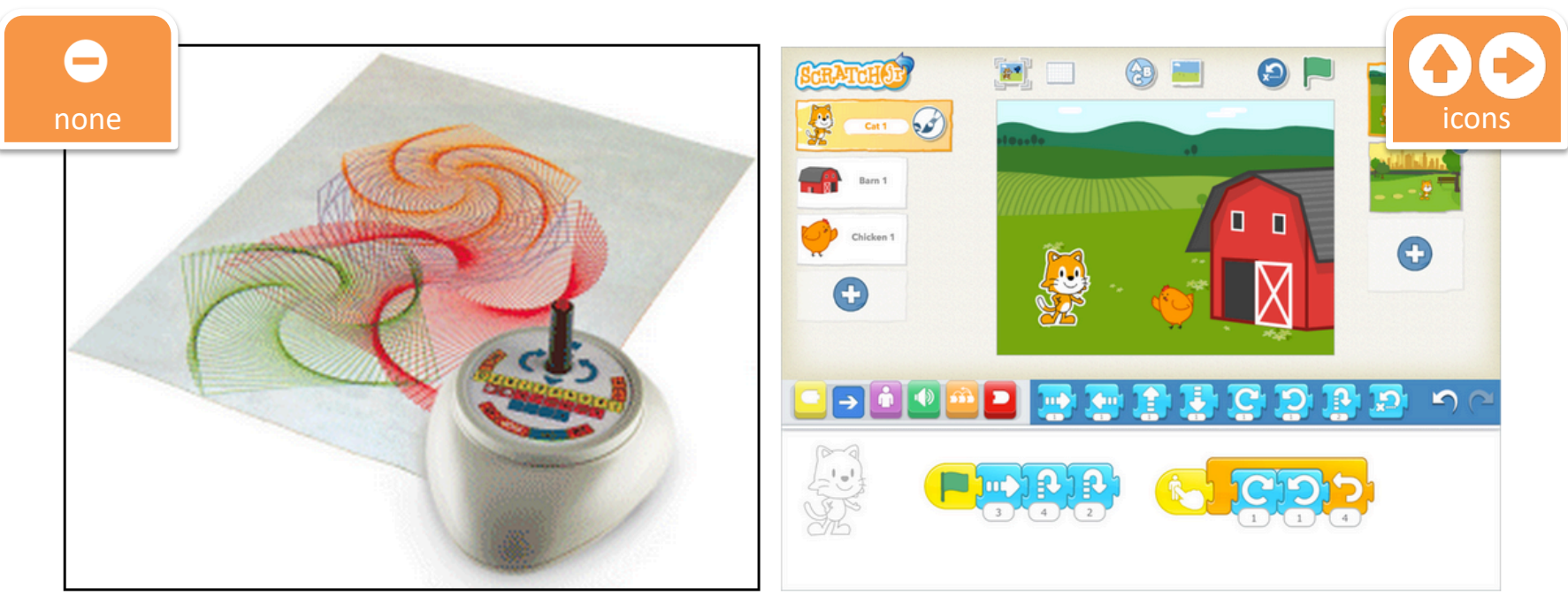

Ohne Notation: RoamerToo (links) und Icon-Notation: ScratchJR (rechts)

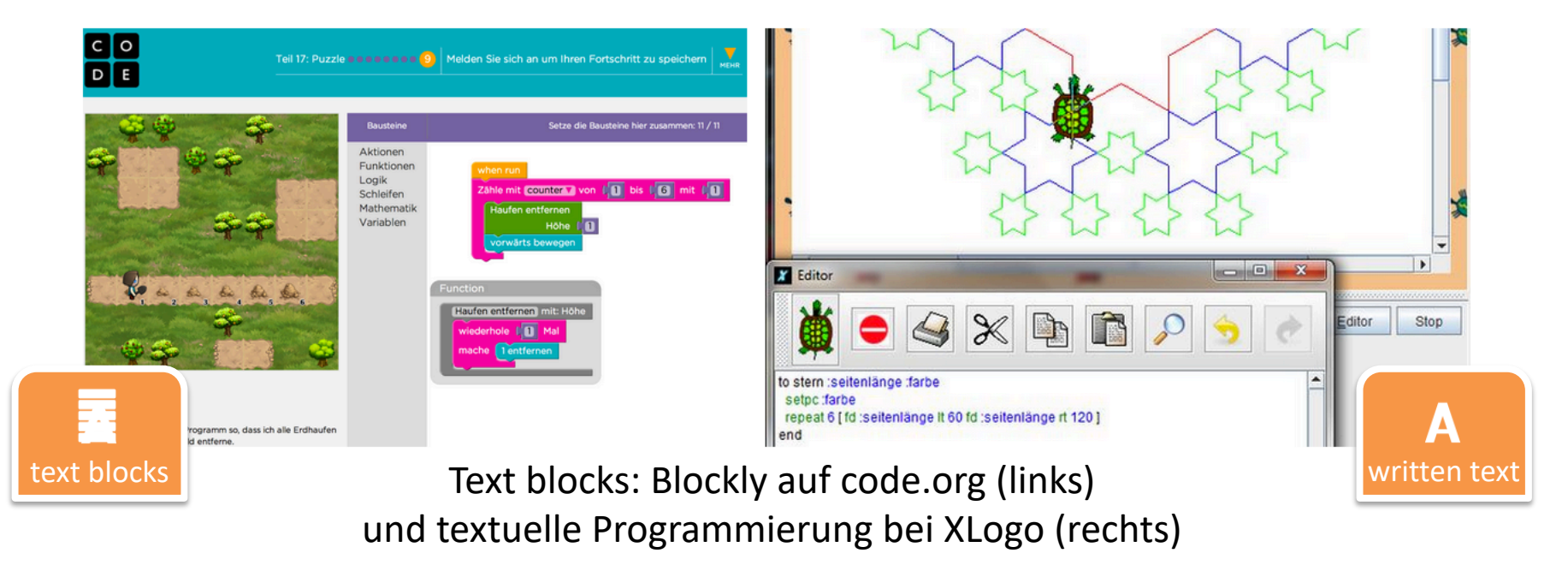

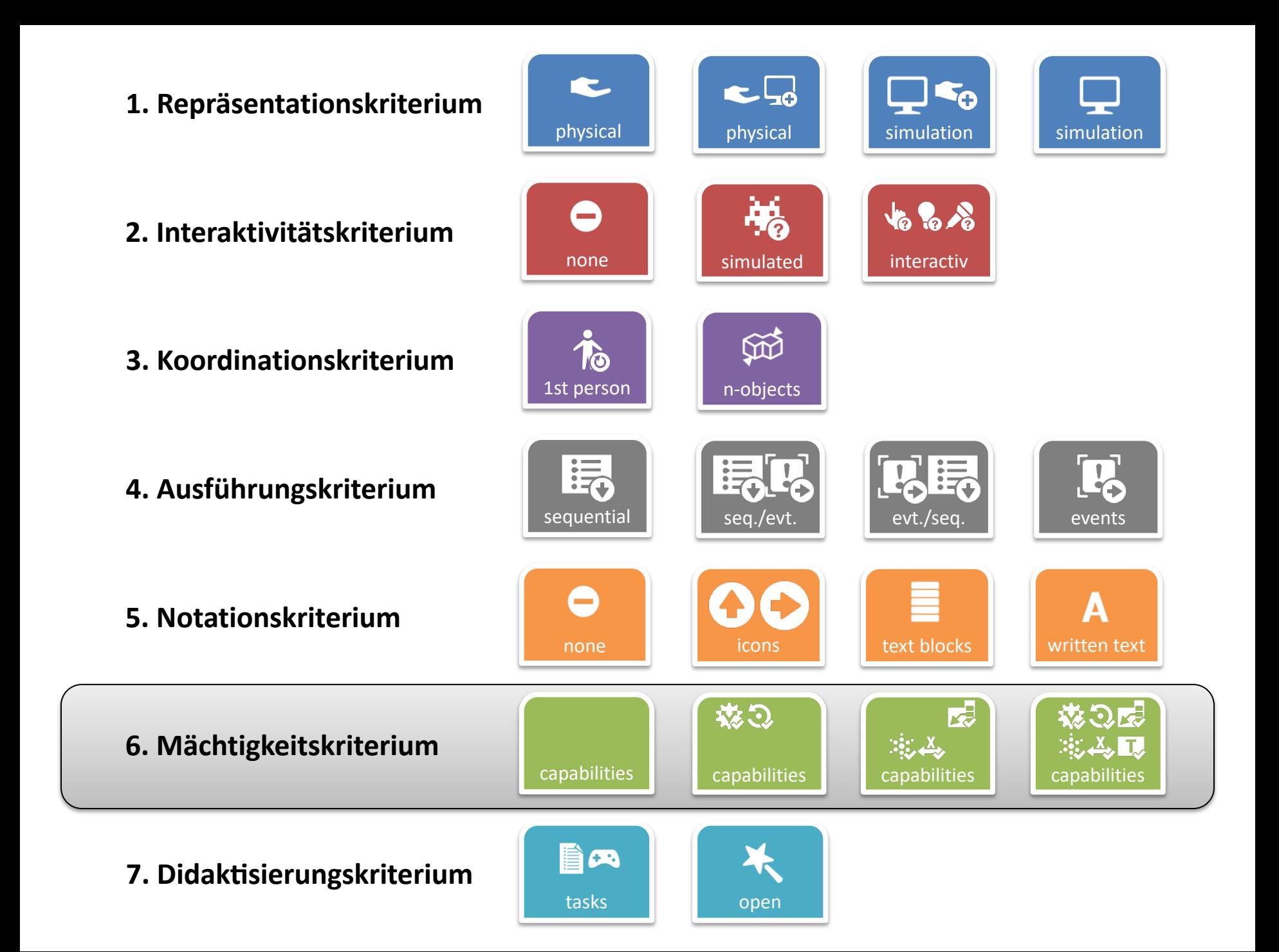

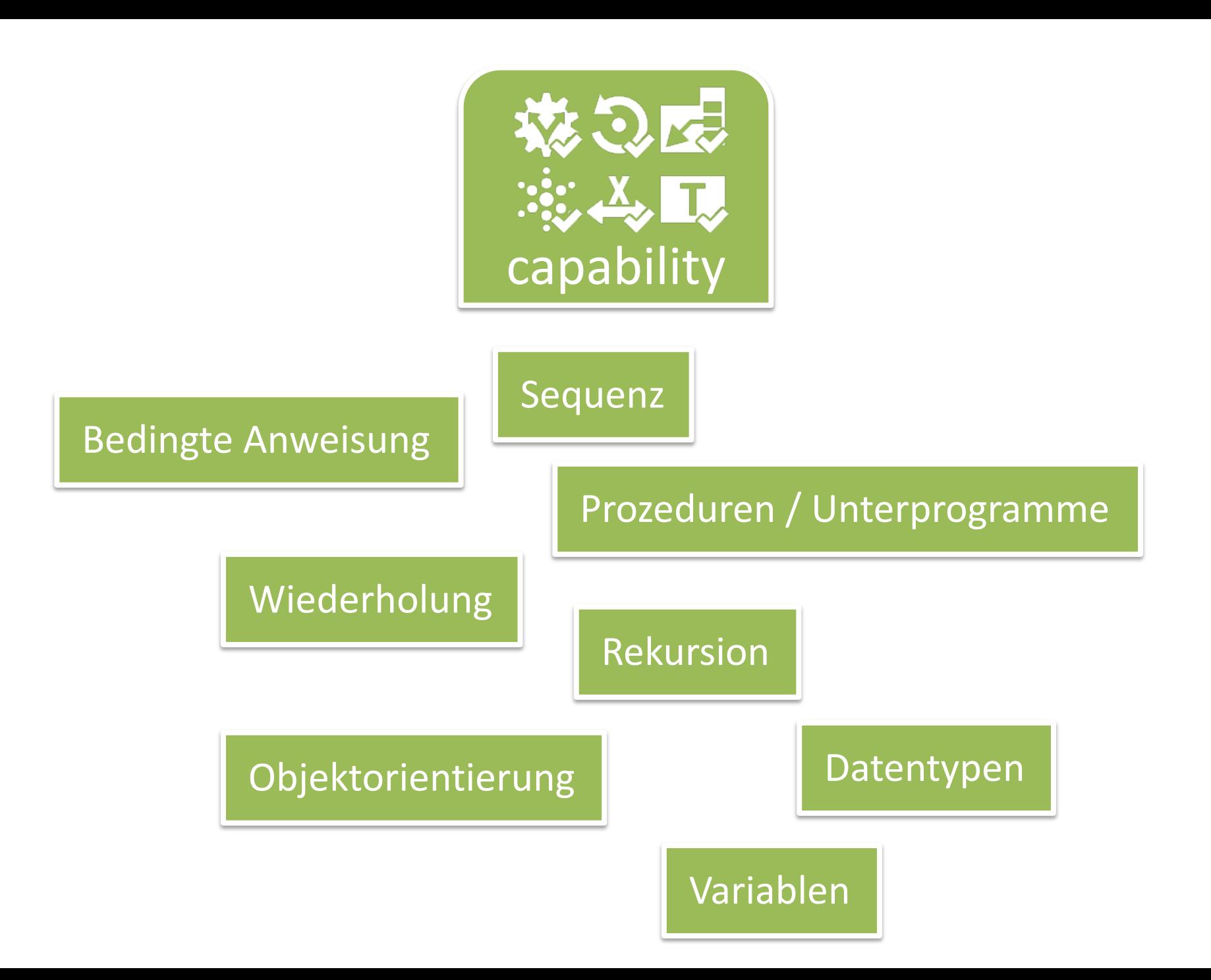

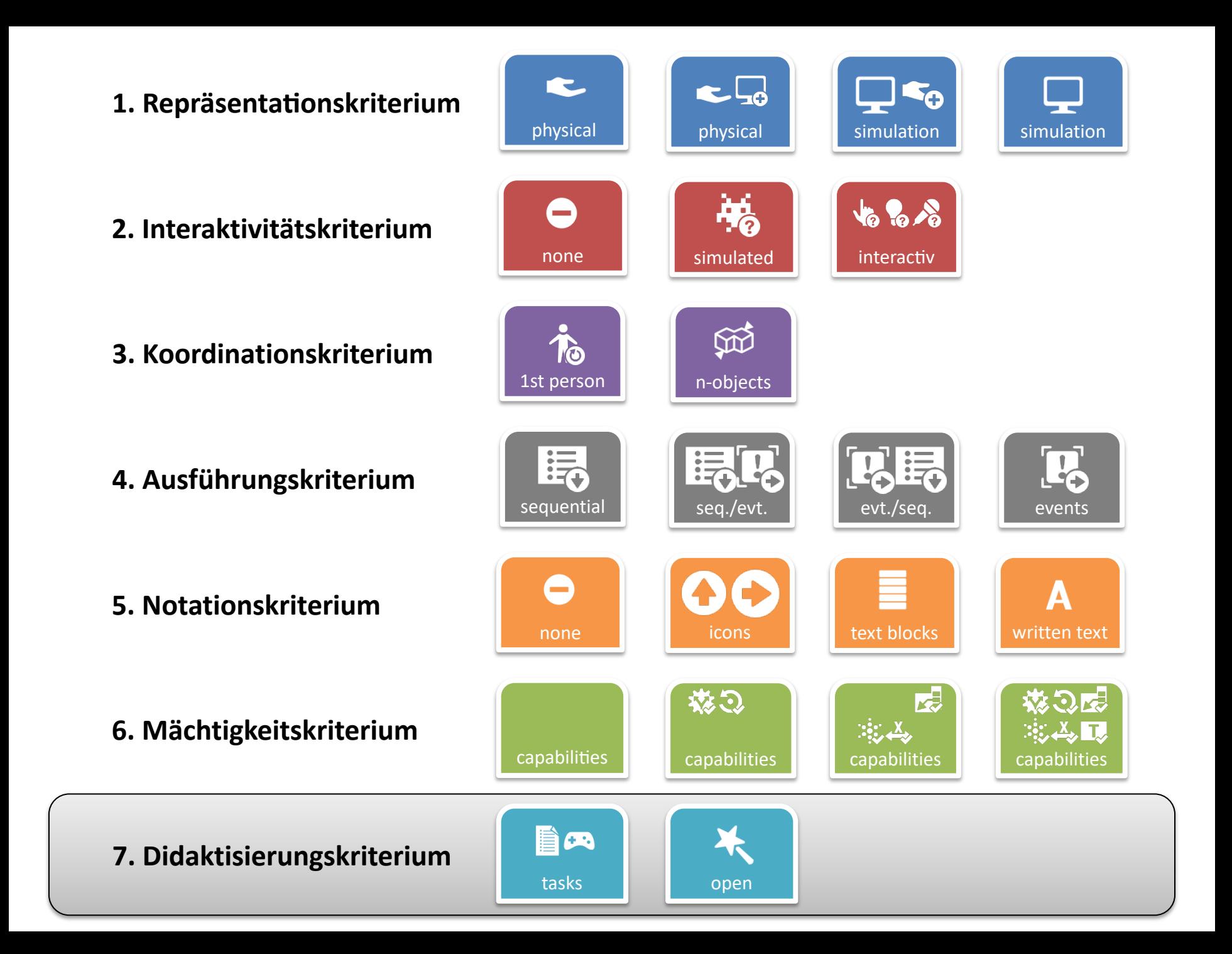

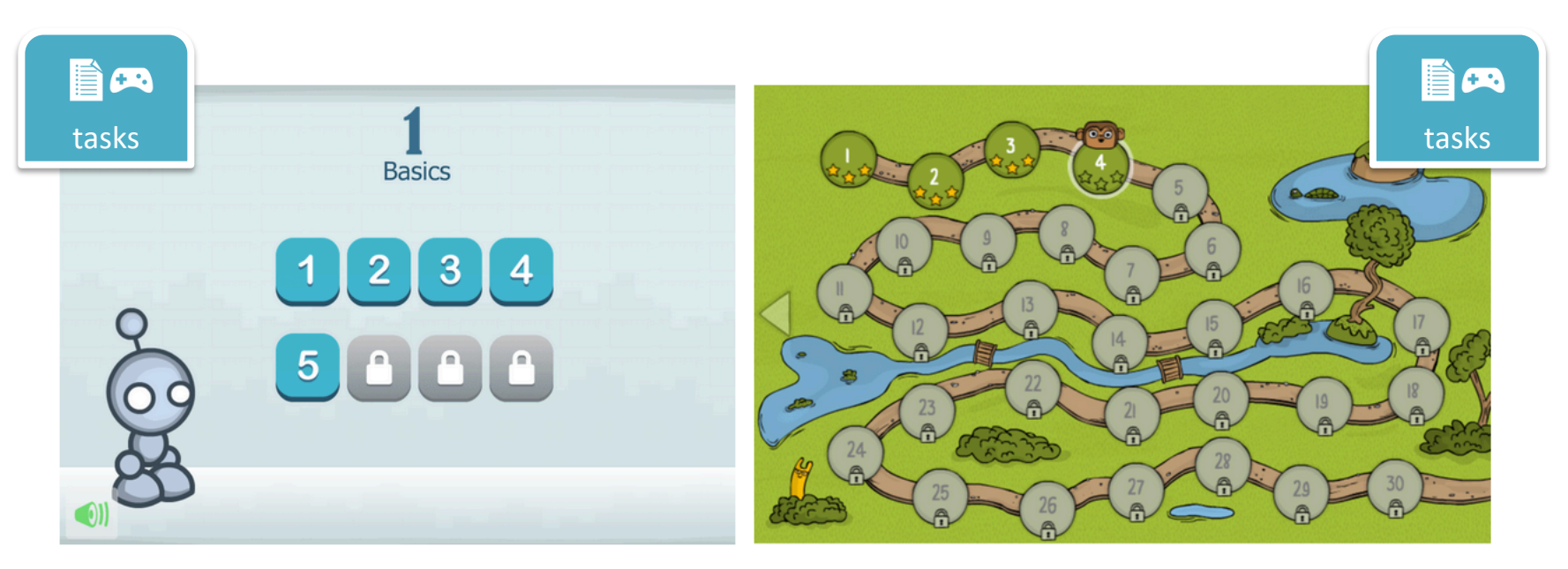

Aufgabenauswahl bei Lightbot (links) und CodeMonkey (rechts)

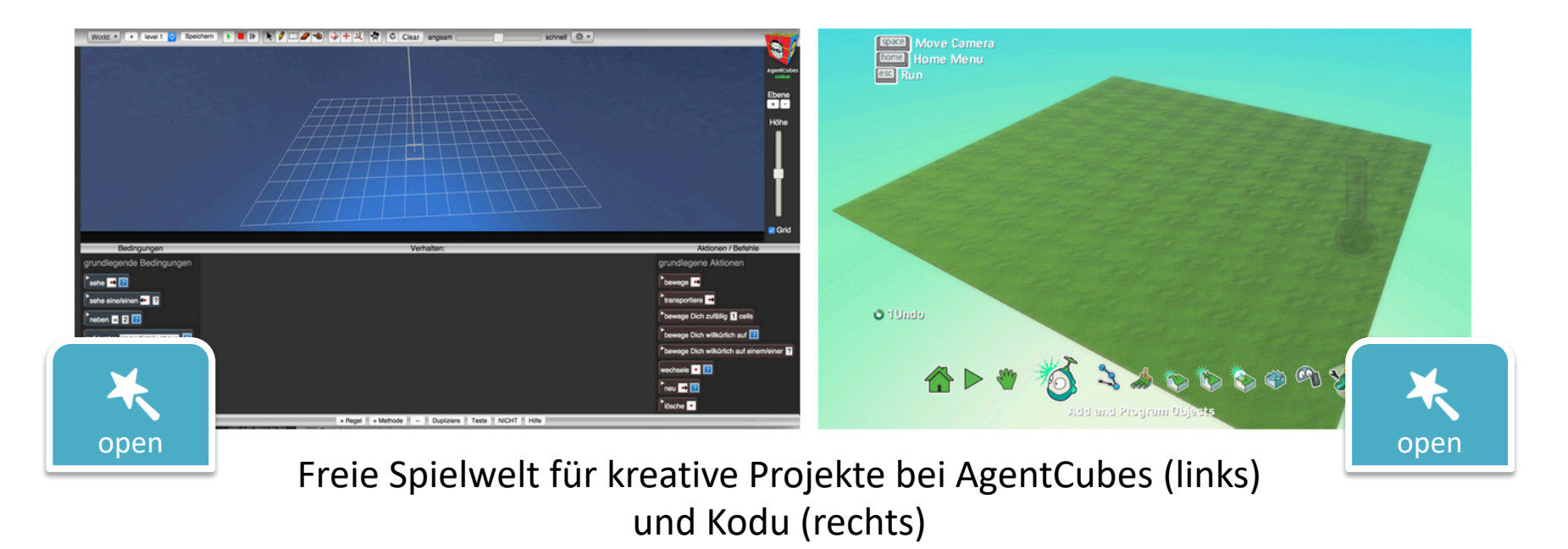

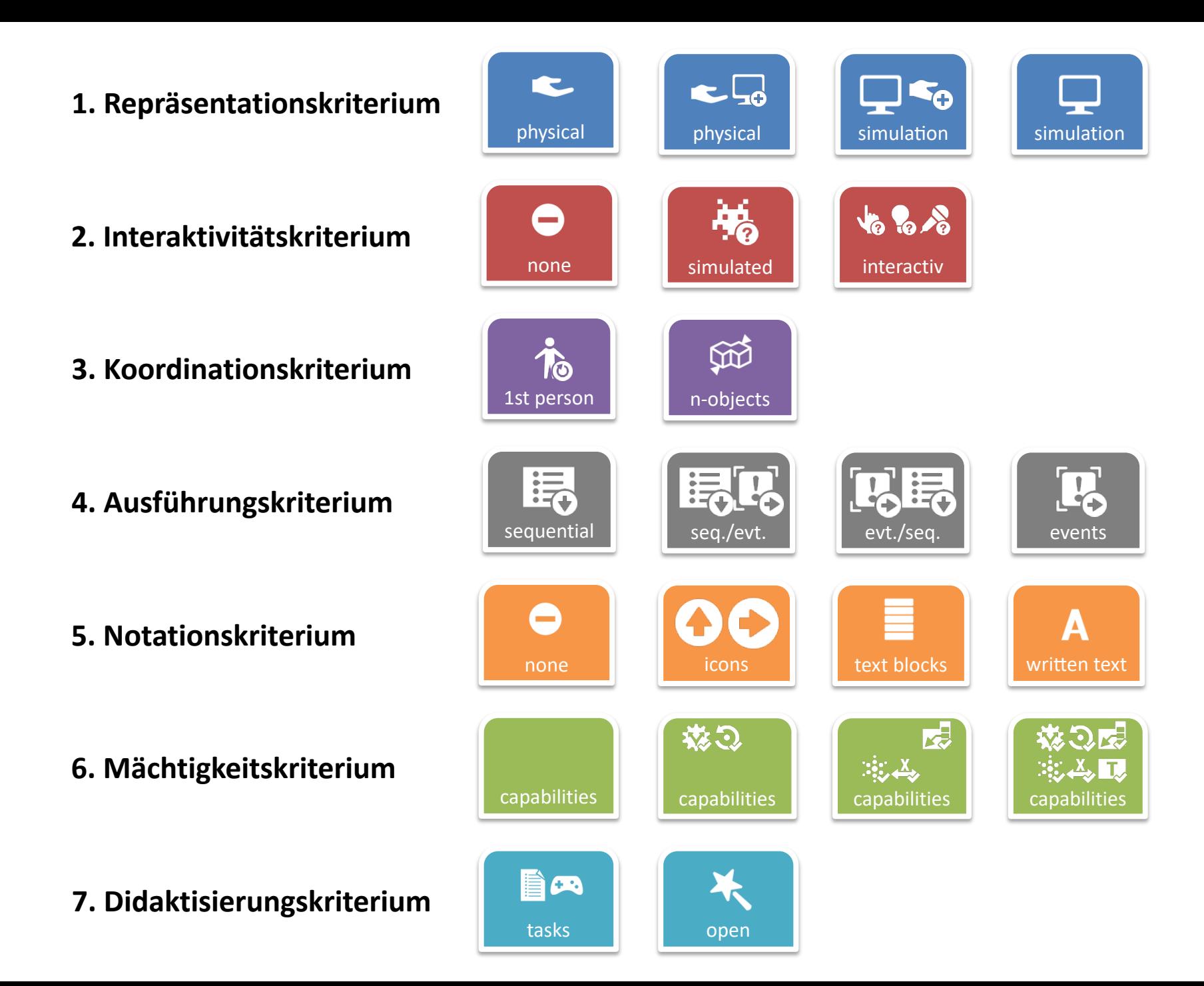

### Klassifikation von Programmier-Lernumgebungen

### **Robot vs. Robot-Simulator:**

Ist das zu programmierende Objekt ein reales oder ein simuliertes? Braucht es einen Computer zum Programmieren?

### **Real-World-Sensors:**

Kann man das Programm von außen beeinflussen? Zum Beispiel durch Tastendruck, Geräusch machen, Helligkeit ändern ...

### **Representation of Code:**

Wie wird ein entwickeltes Programm dargestellt, als Block-Diagramm, als Quelltext oder überhaupt nicht?

### **1st Person vs. n-Objects Programming:**

Ist man praktisch selbst das zu programmierende Objekt und führt gedanklich die Bewegungen selbst aus, bevor man sie aufschreibt?

### **Sandbox vs. Tasks & Game Levels :**

Bietet die Lernumgebung fertige Levels oder Aufgaben, die abgearbeitet werden können oder stellt sie eine leere Welt zum experimentieren bereit?

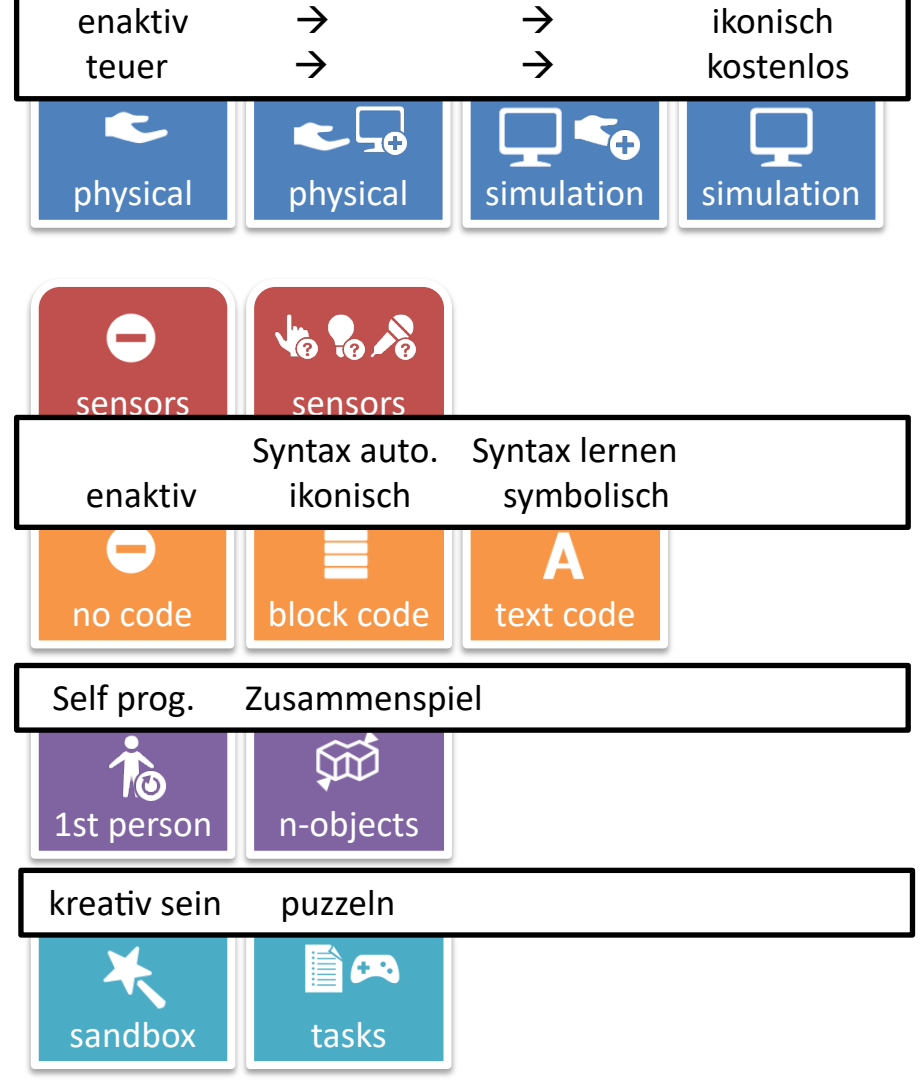